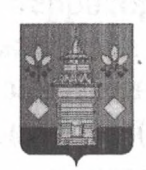

## **РОССИЙСКАЯ ФЕДЕРАЦИЯ**

Черемховское районное муниципальное образование

Районная Дума

## **РЕШЕНИЕ**

ОТ 24. 11. 20 21 года

 $N_0$  15%

## Черемхово

Об утверждении перечня мест, запрещенных для посещения детьми, а также перечня мест, запрещенных для посещения детьми в ночное время без сопровождения родителей (лиц, их заменяющих) или лиц, осуществляющих мероприятия с участием детей, на территории Черемховского районного муниципального образования»

В целях предупреждения причинения вреда здоровью детей, их физическому, интеллектуальному, психическому, ДУХОВНОМУ  $\overline{M}$ нравственному развитию, руководствуясь статьей 14.1 Федерального закона от 24 июля 1998 года № 124-ФЗ «Об основных гарантиях прав ребенка в Российской Федерации», Федеральным законом от 06 октября 2003 года № 131-ФЗ «Об общих принципах организации местного самоуправления в Российской Федерации», статьями 2, 7, 10, 11 Закона Иркутской области от 05 марта 2010 года № 7-ОЗ «Об отдельных мерах по защите детей от факторов, негативно влияющих на их физическое, интеллектуальное, психическое, духовное и нравственное развитие, в Иркутской области», на основании протокола заседания экспертной комиссии по определению мест, запрещенных для посещения детьми, а также мест, запрещенных для посещения детьми в ночное время без сопровождения родителей (лиц, их заменяющих) или лиц, осуществляющих мероприятия с участием детей на территории Черемховского районного муниципального образования от 16 ноября 2021 года № 3, руководствуясь статьями 34, 51 Устава Черемховского районного муниципального образования, Дума Черемховского районного муниципального образования

## решила:

1. Утвердить Перечень мест, запрещенных для посещения детьми, без сопровождения родителей (лиц, их заменяющих) или лиц, осуществляющих

For HP Mamperine

round beput

мероприятия с участием детей на территории Черемховского районного муниципального образования (приложение №1).

2. Утвердить Перечень мест, запрещенных для посещения детьми в ночное время без сопровождения родителей (лиц, их заменяющих) или лиц, мероприятия с участием осуществляющих детей на территории Черемховского районного муниципального образования (приложение № 2).

3. Признать утратившим силу:

3.1. решение Думы Черемховского районного муниципального образования от 24 декабря 2019 года № 35 «Об утверждении перечня мест, запрещенных для посещения детьми, а также мест, запрещенных для посещения детьми в ночное время без сопровождения родителей (лиц, их заменяющих) или лиц, осуществляющих мероприятия с участием детей, на территории Черемховского районного муниципального образования»;

4. Помощнику депутата Думы Черемховского районного муниципального образования Минулиной Н.Р.:

4.1. внести информационную справку в оригинал решения, указанного в пункте 3 настоящего решения о дате признания его утратившим силу;

4.2. направить настоящее решение на опубликование в газету «Моё село, край Черемховский» и разместить на официальном сайте Черемховского муниципального образования в районного информационнотелекоммуникационной сети «Интернет».

Л.М. Козлова

 $\Sigma$ .B. Mapay

Председатель районной Думы

Мэр района

Romed before